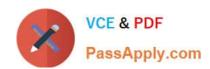

# CCA175<sup>Q&As</sup>

CCA Spark and Hadoop Developer Exam

# Pass Cloudera CCA175 Exam with 100% Guarantee

Free Download Real Questions & Answers PDF and VCE file from:

https://www.passapply.com/cca175.html

100% Passing Guarantee 100% Money Back Assurance

Following Questions and Answers are all new published by Cloudera
Official Exam Center

- Instant Download After Purchase
- 100% Money Back Guarantee
- 365 Days Free Update
- 800,000+ Satisfied Customers

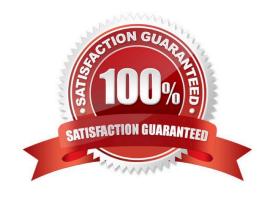

### **QUESTION 1**

```
Problem Scenario 64: You have been given below code snippet.

val a = sc.parallelize(List("dog", "salmon", "salmon", "rat", "elephant"), 3)

val b = a.keyBy(_.length)

val c = sc.parallelize(Ust("dog", "cat", "gnu", "salmon", "rabbit", "turkey", "wolf", "bear", "bee"), 3)

val d = c.keyBy(_.length)

operation1

Write a correct code snippet for operationl which will produce desired output, shown below.

Array[(Int, (Option[String], String))] = Array((6, (Some(salmon), salmon)),

(6, (Some(salmon), rabbit}), (6, (Some(salmon), turkey)), (6, (Some(salmon), salmon)),

(6, (Some(salmon), rabbit)), (6, (Some(salmon), turkey)), (3, (Some(dog), dog)),

(3, (Some(dog), cat)), (3, (Some(dog), gnu)), (3, (Some(dog), bee)), (3, (Some(rat),
 (3, (Some(rat), cat)), (3, (Some(rat), gnu)), (3, (Some(rat), bee)), (4, (None, wo!f)),

(4, (None, bear)))

Correct Answer: See the explanation for Step by Step Solution and configuration.

solution: b.rightOuterJqin(d).collect rightOuterJoin [Pair]: Performs an right outer join using two key-value RDDs.
```

### **QUESTION 2**

Problem Scenario 11: You have been given following mysql database details as well as other info. user=retail\_dba password=cloudera database=retail\_db jdbc URL = jdbc:mysql://quickstart:3306/retail\_db

Please accomplish following.

1.

Import departments table in a directory called departments.

2.

Once import is done, please insert following 5 records in departments mysql table.

Please note that the keys must be generally comparable to make this work correctly.

Insert into departments(10, physics);

Insert into departments(11, Chemistry);

Insert into departments(12, Maths);

Insert into departments(13, Science);

Insert into departments(14, Engineering);

3.

Now import only new inserted records and append to existring directory . which has been created in first step.

Correct Answer: See the explanation for Step by Step Solution and configuration.

Solution:

Step 1: Clean already imported data. (In real exam, please make sure you dont delete

data generated from previous exercise).

hadoop fs -rm -R departments

Step 2: Import data in departments directory.

sqoop import \

- --connect jdbc:mysql://quickstart:3306/retail\_db \
- --username=retail\_dba \
- -password=cloudera \
- -table departments \

"target-dir/user/cloudera/departments

Step 3: Insert the five records in departments table.

mysql -user=retail\_dba --password=cloudera retail\_db

Insert into departments values(10, "physics"); Insert into departments values(11,

"Chemistry"); Insert into departments values(12, "Maths"); Insert into departments

values(13, "Science"); Insert into departments values(14, "Engineering"); commit;

select\\' from departments;

Step 4: Get the maximum value of departments from last import, hdfs dfs -cat

/user/cloudera/departments/part\* that should be 7

Step 5 : Do the incremental import based on last import and append the results.

sqoop import \

- --connect "jdbc:mysql://quickstart.cloudera:330G/retail\_db" \
- ~username=retail\_dba \
- -password=cloudera \

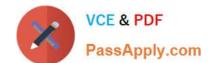

# https://www.passapply.com/cca175.html

2024 Latest passapply CCA175 PDF and VCE dumps Download

| -table departments | ١ ( |
|--------------------|-----|
|--------------------|-----|

--target-dir /user/cloudera/departments \

-append \

-check-column "department\_id" \

-incremental append \

-last-value 7

Step 6: Now check the result.

hdfs dfs -cat /user/cloudera/departments/part"

#### **QUESTION 3**

Problem Scenario 16: You have been given following mysql database details as well as other info. user=retail\_dba password=cloudera database=retail\_db jdbc URL = jdbc:mysql://quickstart:3306/retail\_db Please accomplish below assignment.

1.

Create a table in hive as below.

create table departments\_hive(department\_id int, department\_name string);

2.

Now import data from mysql table departments to this hive table. Please make sure that

data should be visible using below hive command, select" from departments\_hive

Correct Answer: See the explanation for Step by Step Solution and configuration.

Solution:

Step 1: Create hive table as said.

hive

show tables:

create table departments\_hive(department\_id int, department\_name string);

Step 2: The important here is, when we create a table without delimiter fields. Then default

delimiter for hive is ^A (\001). Hence, while importing data we have to provide proper

delimiter.

sqoop import \

-connect jdbc:mysql://quickstart:3306/retail\_db \

|  | ~username=retail | dba | ١ |
|--|------------------|-----|---|
|--|------------------|-----|---|

- -password=cloudera \
- --table departments \
- --hive-home /user/hive/warehouse \
- -hive-import \
- -hive-overwrite \
- --hive-table departments\_hive \
- --fields-terminated-by \\'\001\\'

Step 3: Check-the data in directory.

hdfs dfs -ls /user/hive/warehouse/departments\_hive

hdfs dfs -cat/user/hive/warehouse/departmentshive/part\\'

Check data in hive table.

Select \* from departments\_hive;

### **QUESTION 4**

Problem Scenario 54: You have been given below code snippet.

val a = sc.parallelize(List("dog", "tiger", "lion", "cat", "panther", "eagle"))

val b = a.map(x => (x.length, x))

operation1

Write a correct code snippet for operationl which will produce desired output, shown below.

Array[(Int, String)] = Array((4,lion), (7,panther), (3,dogcat), (5,tigereagle))

Correct Answer: See the explanation for Step by Step Solution and configuration.

Solution:

b.foidByKey("")(\_ + J.collect

foldByKey [Pair]

Very similar to fold, but performs the folding separately for each key of the RDD. This

function is only available if the RDD consists of two-component tuples

Listing Variants

def foldByKey(zeroValue: V)(func: (V, V) => V): RDD[(K, V)]

def foldByKey(zeroValue: V, numPartitions: Int)(func: (V, V) => V): RDD[(K, V)]

def foldByKey(zeroValue: V, partitioner: Partitioner)(func: (V, V) => V): RDD[(K, V)]

#### **QUESTION 5**

Problem Scenario 58: You have been given below code snippet.

val a = sc.parallelize(List("dog", "tiger", "lion", "cat", "spider", "eagle"), 2) val b =

a.keyBy(\_.length)

operation1

Write a correct code snippet for operationl which will produce desired output, shown below.

Array[(Int, Seq[String])] = Array((4,ArrayBuffer(lion)), (6,ArrayBuffer(spider)),

(3,ArrayBuffer(dog, cat)), (5,ArrayBuffer(tiger, eagle}}}

Correct Answer: See the explanation for Step by Step Solution and configuration.

Solution:

b.groupByKey.collect

groupByKey [Pair]

Very similar to groupBy, but instead of supplying a function, the key-component of each

pair will automatically be presented to the partitioner.

**Listing Variants** 

def groupByKeyQ: RDD[(K, Iterable[V])]

def groupByKey(numPartittons: Int): RDD[(K, Iterable[V] )]

def groupByKey(partitioner: Partitioner): RDD[(K, Iterable[V])]

**CCA175 PDF Dumps** 

**CCA175 Practice Test** 

**CCA175 Braindumps**